# **HI\_GetTreeItemBackColor**

## %HI\_SetTreeItemBackColor, %HI\_GetTreeItemBackColor functions

**Functions** The function **%HI\_SetTreeItemBackColor** sets the background color of the specified item for Windows control [Tree view](https://doc.ipesoft.com/display/D2DOCV12EN/Tree+View) ([Control function](https://doc.ipesoft.com/pages/viewpage.action?pageId=17279822)).

> The function **%HI\_GetTreeItemBackColor** gets back the background color of the specified item for Windows control [Tree view.](https://doc.ipesoft.com/display/D2DOCV12EN/Tree+View)

**Declaration**

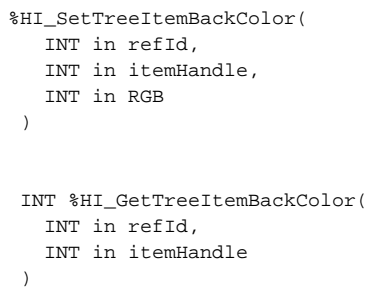

**Parameters refId** Reference to graphic object [\(Reference variable](https://doc.ipesoft.com/display/D2DOCV12EN/Graphic+Object+Manipulation+Functions#GraphicObjectManipulationFunctions-refid)). **itemHandle** | Item handle. **RGB** RGB index of color.

⊕

**Note** To get the RGB index of a color use the function [%MakeRGB.](https://doc.ipesoft.com/display/D2DOCV12EN/MakeRGB)

### **Related pages:**

[Graphic object manipulation functions](https://doc.ipesoft.com/display/D2DOCV12EN/Graphic+Object+Manipulation+Functions) [Function arguments - types](https://doc.ipesoft.com/display/D2DOCV12EN/Function+arguments+-+types)